# Bayes' Theorem

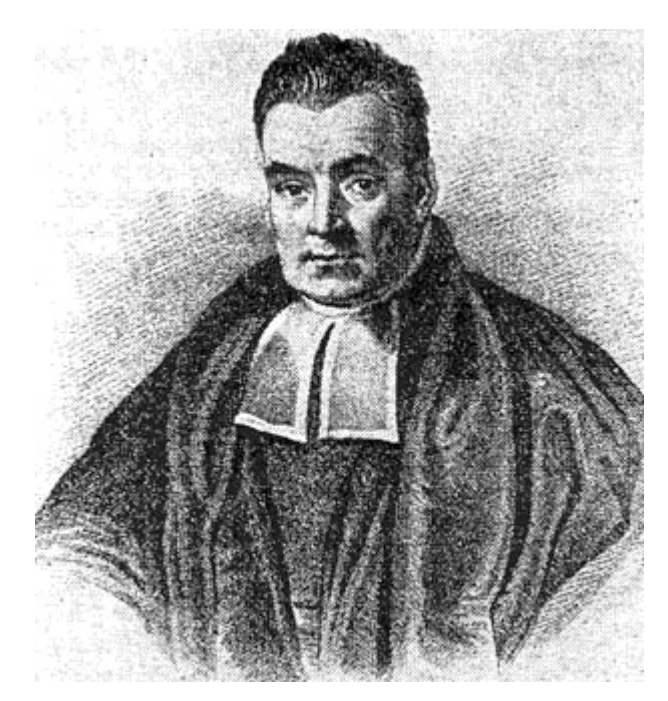

Rev. Thomas Bayes 1702-1761

## **Conditional Probability**

 $Pr(B | A) = Pr(B, A) / Pr(A)$  $Pr(A | B) = Pr(A,B) / Pr(B)$ 

## **Conditional Probability**

 $Pr(B | A) = Pr(B, A) / Pr(A)$  $Pr(A | B) = Pr(A,B) / Pr(B)$ 

 $Pr(A,B) = Pr(B | A) \cdot Pr(A)$  $Pr(B, A) = Pr(A | B) \cdot Pr(B)$ 

## **Conditional Probability**

 $Pr(B | A) = Pr(B,A) / Pr(A)$  $Pr(A | B) = Pr(A,B) / Pr(B)$ 

 $Pr(A,B) = Pr(B | A) \cdot Pr(A)$  $Pr(B, A) = Pr(A | B) \cdot Pr(B)$ 

 $Pr(A | B) \cdot Pr(B) = Pr(B | A) \cdot Pr(A)$ 

## **BAYES RULE**

 $Pr(A | B) = Pr(B | A) \cdot Pr(A) / Pr(B)$ 

 $Pr(A | B) \cdot Pr(B) = Pr(B | A) \cdot Pr(A)$ 

 $Pr(A,B) = Pr(B | A) \cdot Pr(A)$  $Pr(B, A) = Pr(A | B) \cdot Pr(B)$ 

 $Pr(B | A) = Pr(B, A) / Pr(A)$  $Pr(A | B) = Pr(A,B) / Pr(B)$ 

#### **Conditional Probability**

## False Positives

- If a patient has a disease the test returns a positive 99% of the time
- If a patient does not have the disease, the test returns positive 5% of the time
- 0.1% of the population has the disease
- What is the probability that someone who tested positive has the disease?

Suppose A = has disease  
\nB = tested positive  
\n
$$
P(A|B) = \frac{P(B|A)P(A)}{P(B|A)P(A) + P(B|not A)P(not A)}
$$
\n
$$
P(A|B) = \frac{0.99 \cdot 0.001}{0.99 \cdot 0.001 + 0.05 \cdot 0.999}
$$
\n
$$
P(A|B) = \frac{0.00099}{0.00099 + 0.04995} \approx 0.019
$$

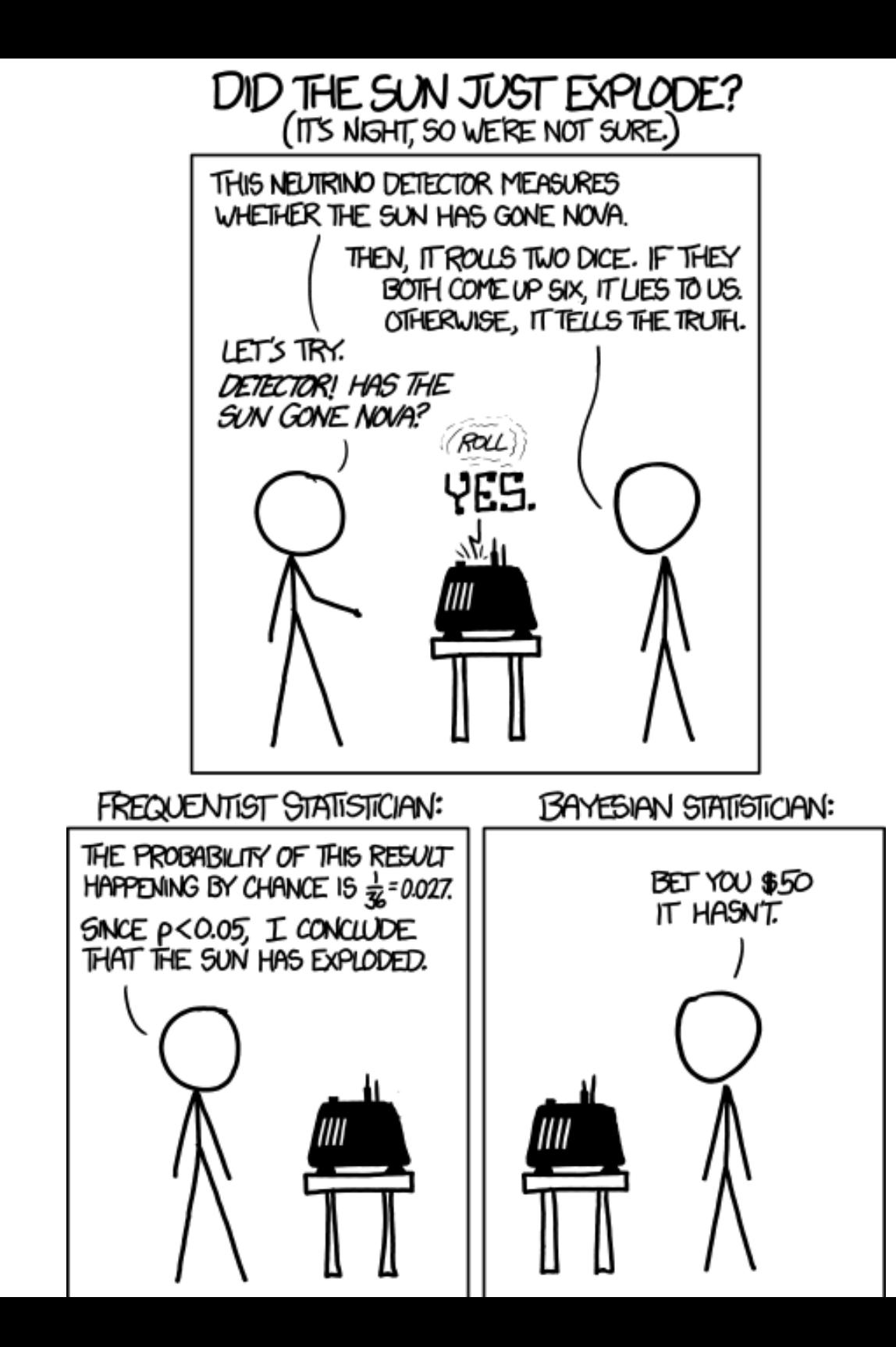

What is the probability that the sun exploded??

## Bayes' Theorem

 $P(\left|y\right| \theta)P(\theta)$  $P(\mathcal{y})$ Posterior **Likelihood** Prior

$$
P(\theta|y) =
$$

$$
= \frac{P(y|\theta)P(\theta)}{\int_{-\infty}^{\infty} P(y|\theta)P(\theta)d\theta}
$$

## **Bayes' Billiard Table**

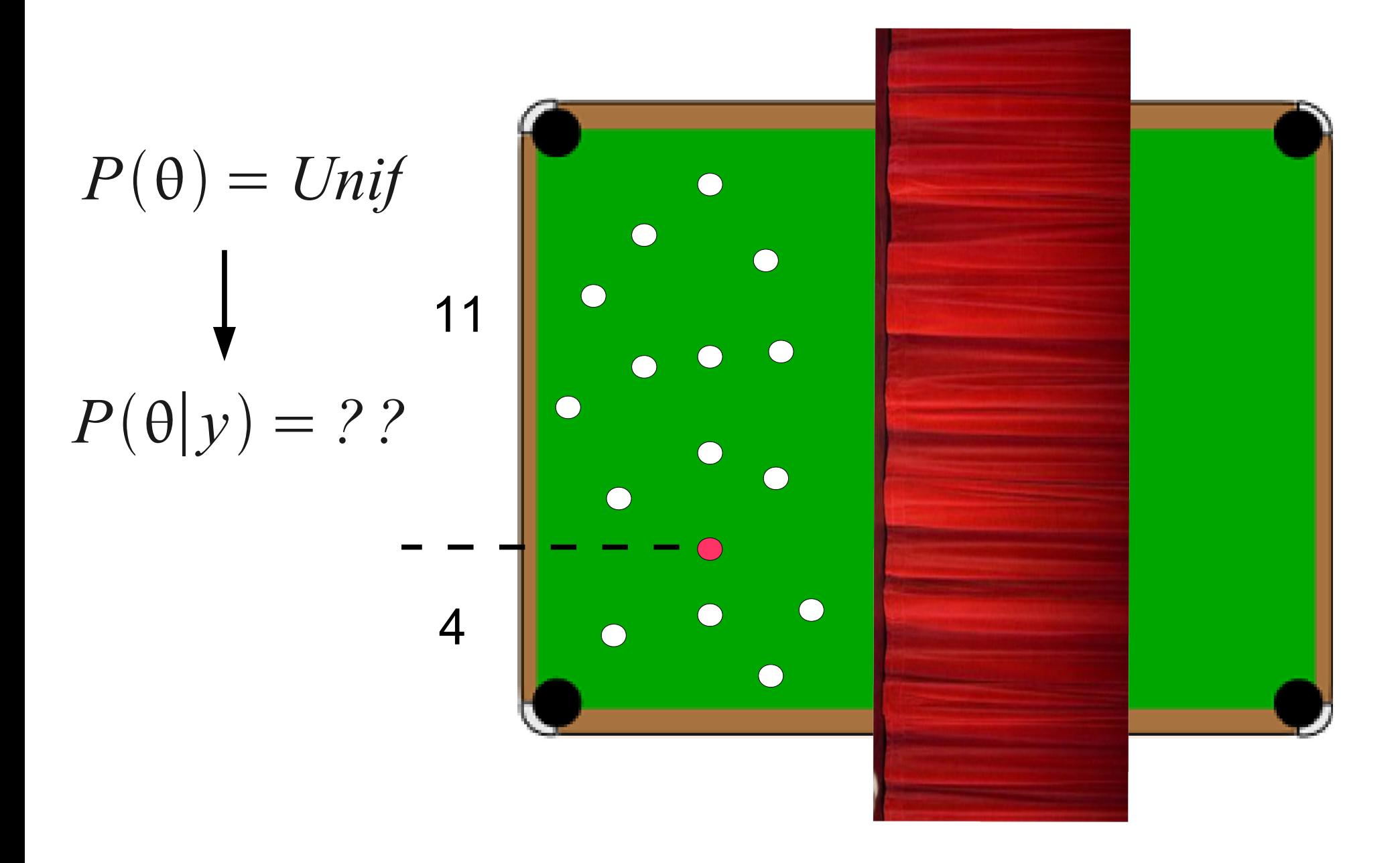

# $P(\theta|y) \propto P(y|\theta) P(\theta)$ Unif $(0,1)$

## What is  $P(y | \theta)$ ?

## $L = P(y|\theta) = \text{Binom}(y|n, \theta)$

$$
P(\theta|y) = \frac{\text{Binom}(y|n, \theta) \text{Unif}(\theta|0,1)}{\int_{0} \text{Binom}(y|n, \theta) \text{Unif}(\theta|0,1)}
$$

$$
P(\theta|y) = \frac{\binom{n}{y} \theta^y (1-\theta)^{n-y} \cdot 1}{\int_0^1 \binom{n}{y} \theta^y (1-\theta)^{n-y} \cdot 1}
$$

$$
P(\theta|y) = \frac{\theta^{y}(1-\theta)^{n-y}}{\int_{0}^{1} \theta^{y}(1-\theta)^{n-y}}
$$

Mean? Variance? Confidence Interval?

$$
Beta(x|\alpha, \beta) = \frac{x^{\alpha-1}(1-x)^{\beta-1}}{\int_{0}^{1} x^{\alpha-1}(1-x)^{\beta-1}}
$$

$$
P(\theta|y) = Beta(x|y+1, n-y+1)
$$

- Posterior **is** a PDF
- θ **is** a random variable
- posterior • Interested in full distribution

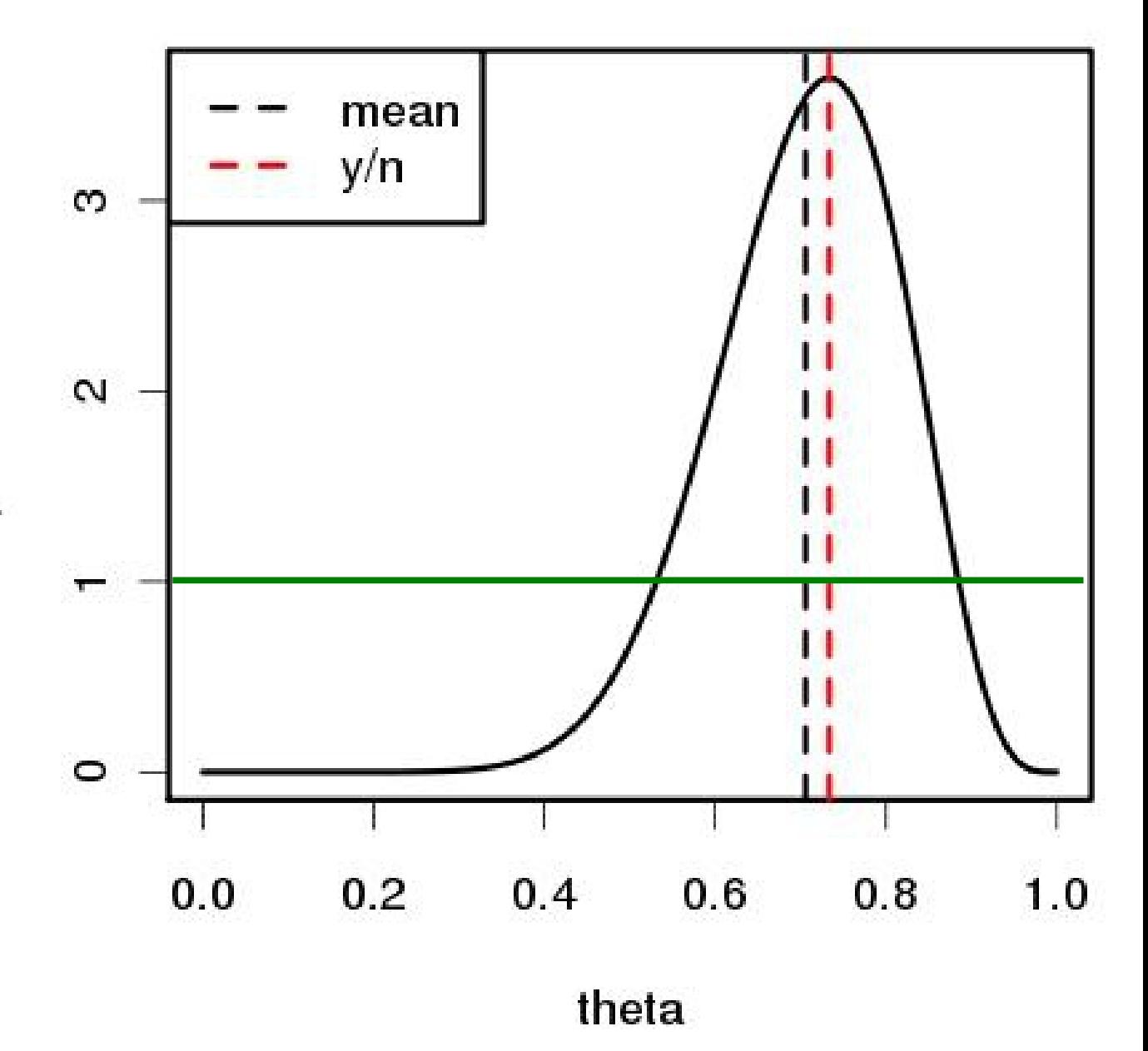

# Priors

- Makes it possible to calculate a posterior density of the model parameter rather than the likelihood of the data
- Provides a way of incorporating information that is external to the data set(s) at hand
- Inherently sequential

Previous Posterior = New Prior

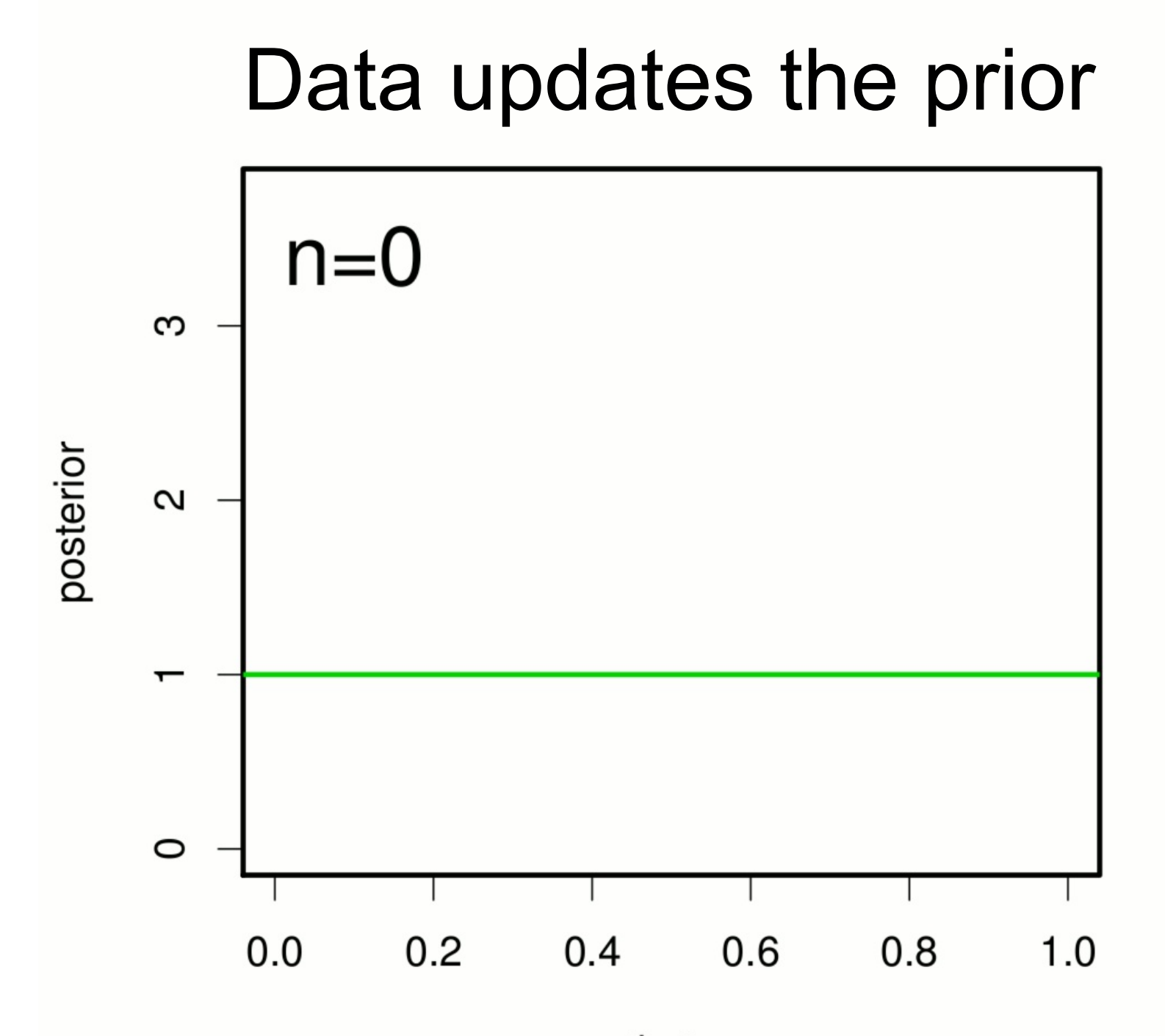

theta

# Where do Priors come from?

- Uninformative / vague
	- Chosen to have minimal information content, allows the likelihood to dominate the analysis
- Previous analyses
	- Must be equivalent
	- Variance inflation
- $\bullet$ "The literature"
	- Meta-analysis
- Expert knowledge

# Where do Priors come from?

• Uninformative / vague

**- Ch Prior specification must** nt, allows the be "blind" to the data in  $\cdot$  Prev **the analysis!!**

– Mu

 $\bullet$ 

- <sup>Va</sup> No "double dipping" --"The lea **leads to falsely**
	- $-$  Me $\qquadqquad \qquad$  overconfident results
- Expert knowledge

# How do I choose a prior PDF?

- Analogous to how we choose the data model
	- Range restrictions, shape, etc.
- Conjugacy
	- A prior is conjugate to the likelihood if the posterior PDF is in the same family as the prior
	- Allow for closed-form analytical solutions to either full posterior or (in multiparameter models) for the conditional distribution of that parameter.
	- Modern computational methods no longer require conjugacy

## Example: Tree mortality rate

• Data: observed  $n=4$  trees,  $y=1$  died this year

$$
L = P(y|\theta) = \text{Binom}(y|\theta, n)
$$

• Prior: last year observed n 0 =2 trees, y 0 =1 died

$$
Prior = P(\theta) = Beta(\theta | y_0, n_0 - y_0)
$$

$$
P(\theta|y) \propto \text{Binom}(y|\theta, n) \text{Beta}(\theta|y_0, n_0 - y_0)
$$
  

$$
P(\theta|y) \propto {n \choose y} \theta^y (1-\theta)^{n-y} \times \frac{\theta^{y_0-1} (1-\theta)^{n_0-y_0-1}}{\text{B}(y_0, n_0 - y_0)}
$$

$$
P(\theta|y) \propto \theta^{y+y_0-1} (1-\theta)^{n-y+n_0-y_0-1}
$$

 $P(\theta|y) = \text{Beta}(\theta|y + y_0, n + n_0 - y - y_0)$ 

## Beta-Binomial Model

 $P(\theta|y) = \text{Beta}(\theta|y + y_0, n + n_0 - y - y_0)$  $= \text{Beta}(\theta|2,4)$ 

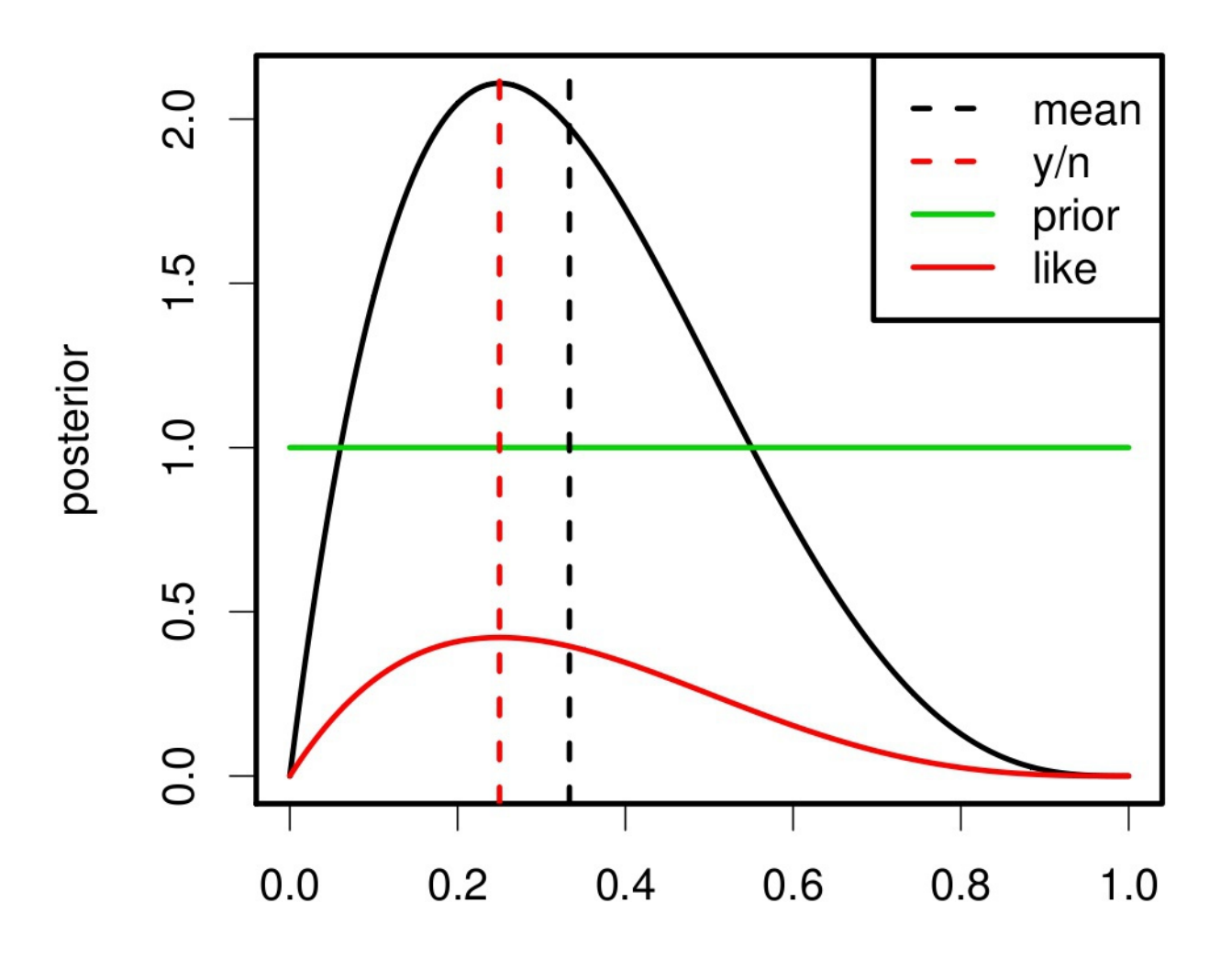

theta

## How much impact does the prior have on the analysis?

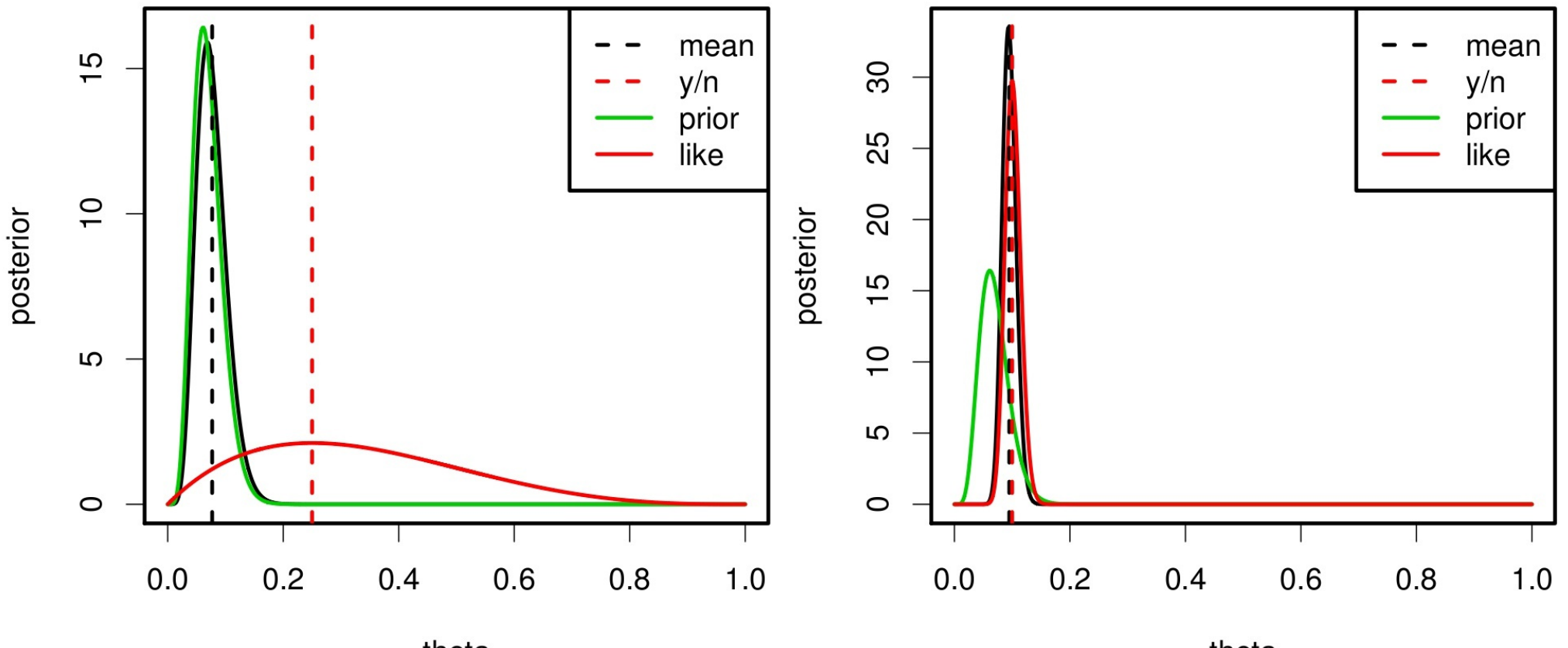

theta

theta